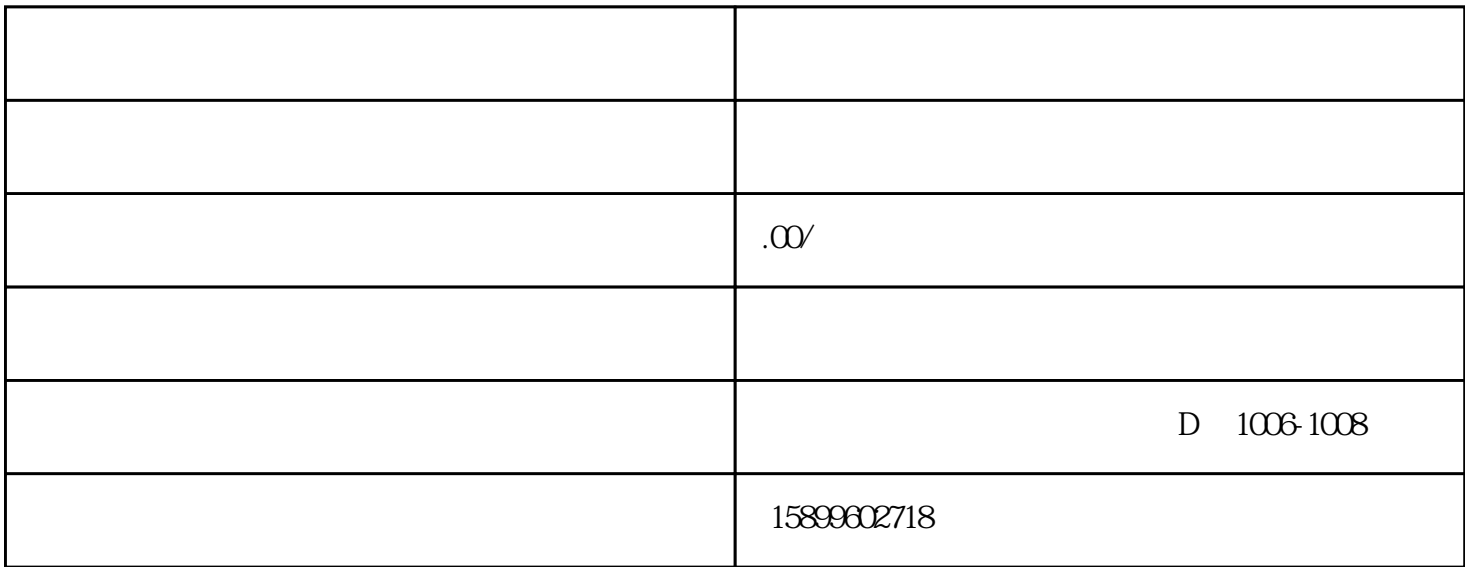

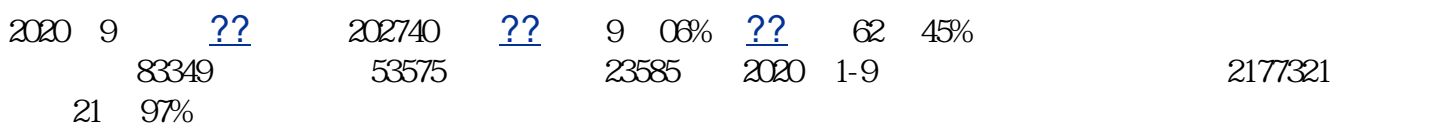

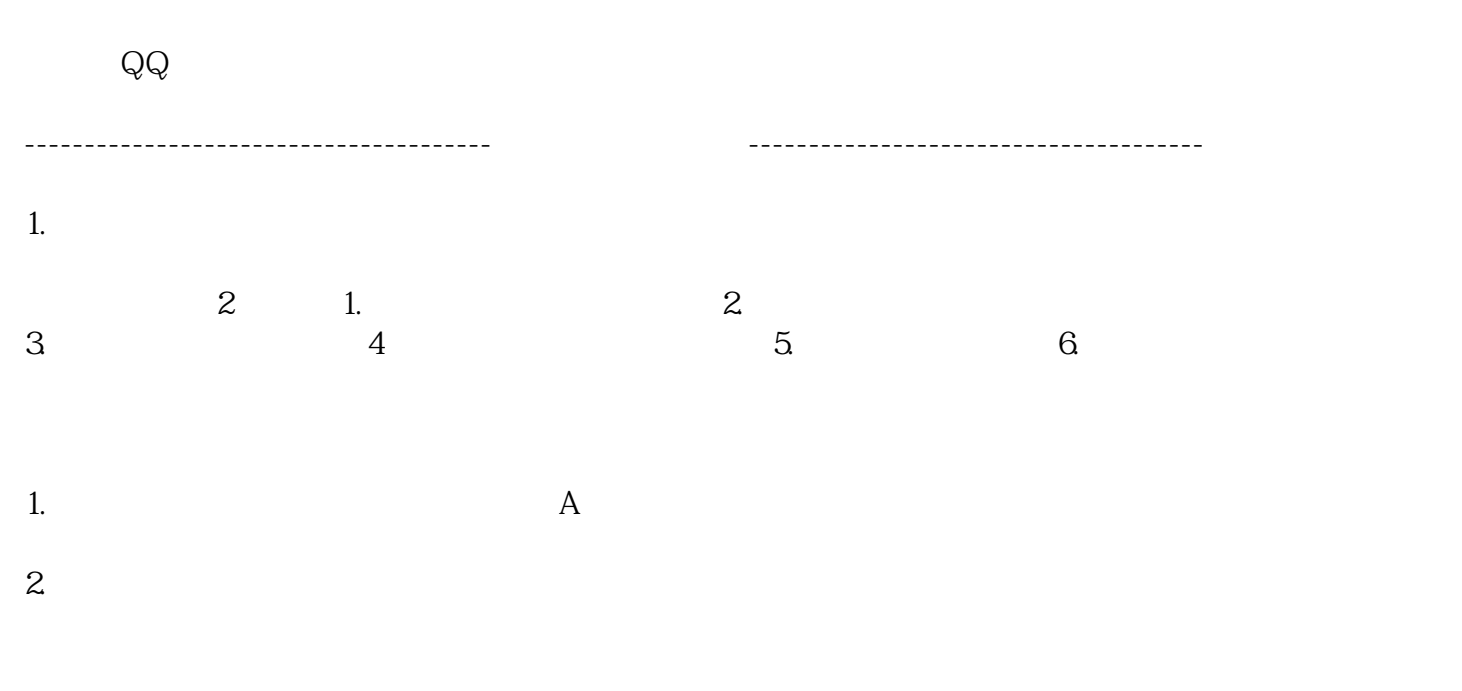

3.缴税:资料申报上去之后海关审核系统计算出税金。

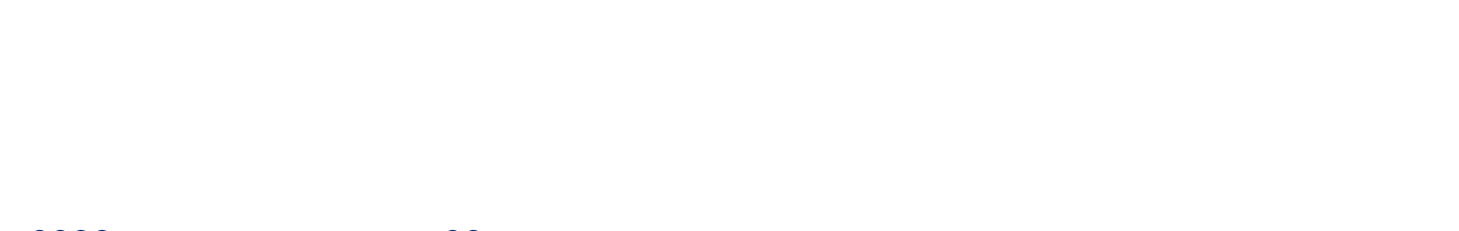

操作机场报关的有:广州机场、深圳机场、厦门机场、泉州长乐机场、上海机场、天津机场、宁波机场、

 $4.$ 

 $6.$ 

 $5\,$ 

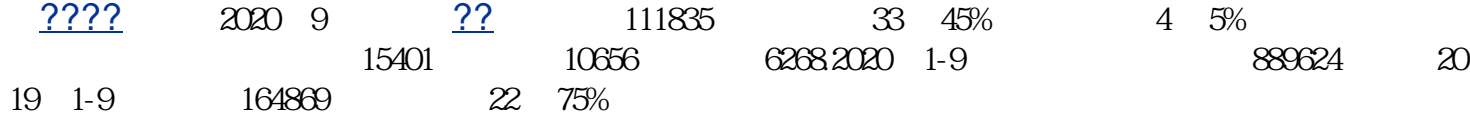